## **Electronic Banking mit EBICS**

Der Bevollmächtigte kann in Abhängigkeit von seiner mit der Sparkasse gesondert abgeschlossenen Vereinbarung über die Teilnahme an der Elektronische Kontoführung folgende Geschäftsvorfälle nutzen:

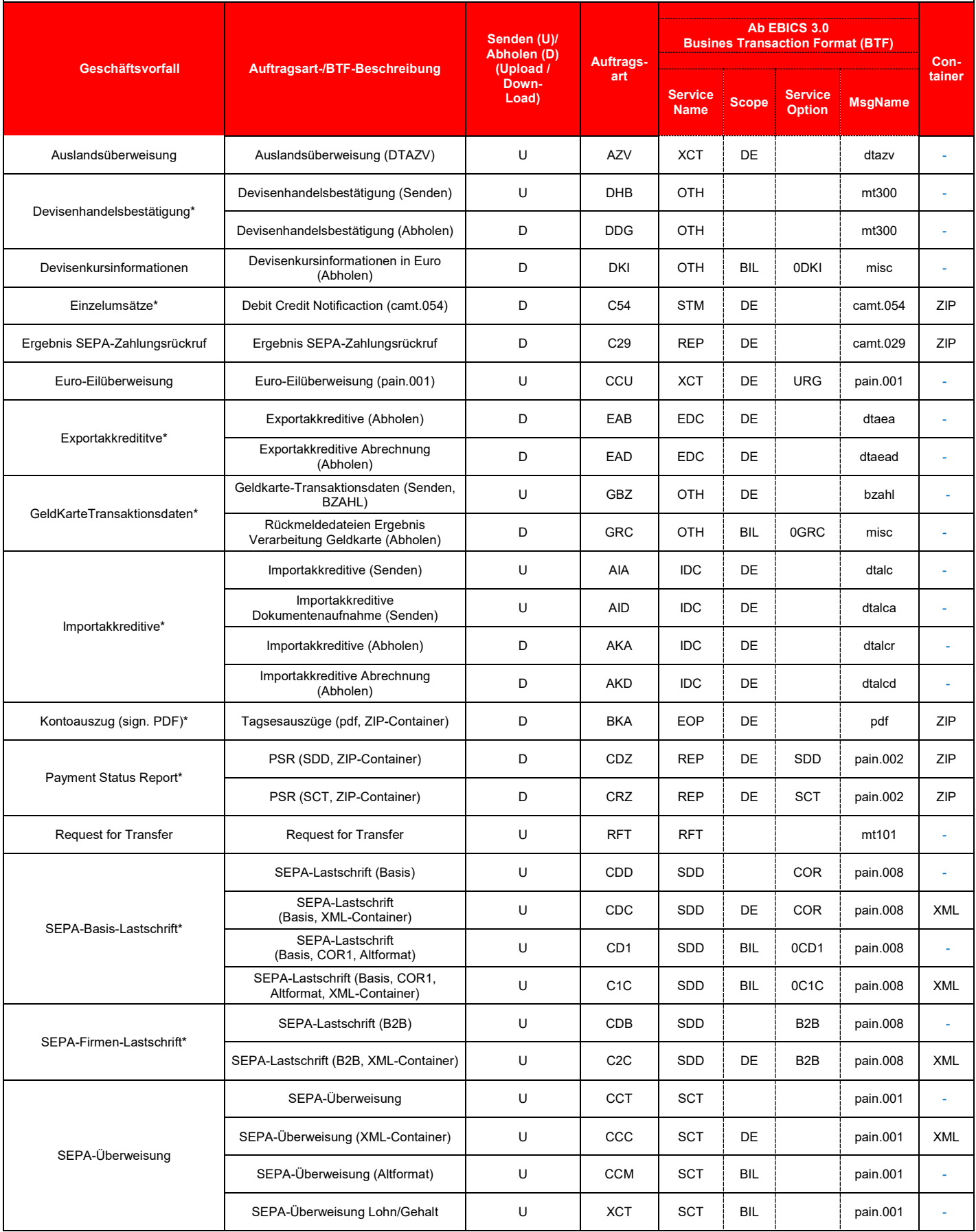

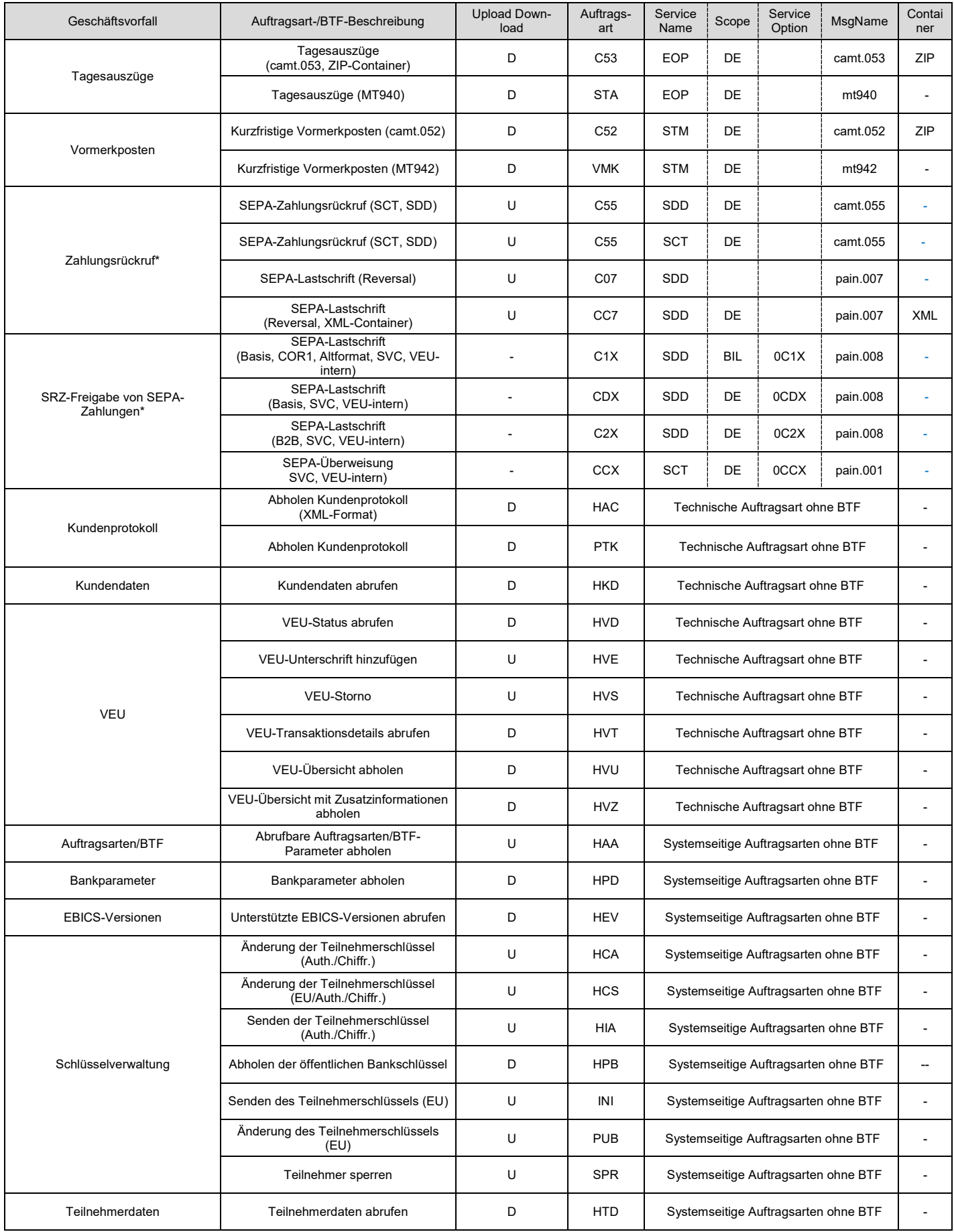

\*ggf. gesonderte Verträge erforderlich